Департамент внутренней <sup>и</sup> кадровой политики Белгородской области Областное государственное автономное профессиональное образовательное учреждение «Алексеевский колледж»

УТВЕРЖДАЮ: Зам. директора но 7" И.А. Злобина

20.08. 2019

Комплект контрольно оценочных средств. . по дисциплине «Информационные технологии в профессиональной деятельности» специальности 38.02.01 Экономикаи бухгалтерский учет (по

отраслям) (углубленная подготовка)

Преподаватель: Кладова Нина Ивановна,

г. Алексеевка, 2019

**Burns and State** 

КОС по учебной дисциплине разработаны разработана на основе Федерального государственного образовательного стандарта по среднего профессионального образования 38.02.01 Экономика <sup>и</sup> бухгалтерский учёт (по отраслям) (углубленная подготовка).

При разработке учтены требования профессионального стандарта «Бухгалтер», утверждённого приказом Министерства труда <sup>и</sup> социальной защиты Российской Федерации от22 декабря <sup>2014</sup> года №1061н.

Рассмотрено на заседании предметно-цикловой<br>общепрофессиональных дисциплин и профессиональных 38.02.01 Экономика и бухталтерский учёт (по отраслим) (утлубленная<br>полтотовка).<br>
При разработке учтены требования профессионального стандарта<br>
«Бухталтер», утверждённого праказом Министерства труда и социальной<br>
защиты Р комиссией общепрофессиональных дисциплин и модулей специальности 38.02.01 Экономикаи бухгалтерский учёт (по отраслям) специальности .<br>Протокол № <u>/</u><br>Председатель⊿ от  $\frac{\int \int \frac{\partial \theta}{\partial x} dx}{\int \ln \ln x} = 20 \frac{10}{x}$ Председатель, Л.В. Киященко

## Темы для проведения дифференцированного зачета.

Основные понятия и определения, классификация информационных технологий».

Основные методы и средства обработки, хранения, передачи и накопления информации».

Автоматизированные системы делопроизводства»

Исследование возможностей MS Word по оформлению документов (поля,

колонтитулы, междустрочные интервалы), шрифтовое оформление

Исследование возможностей MS Word по созданию таблиц.

Форматирование абзацев

Создание текстового документа со списками различных видов.

Создание текстового документа на основе шаблонов и форм

Назначение и принципы использования системного и прикладного

программного обеспечения»

Основные приемы работы в MS Excel

Относительная адресация ячеек и блоков в MS Excel

Абсолютная адресация ячеек и блоков

Использование функций в MS Excel

Исследование графических возможностей MS Excel. Построение диаграмм Рабочая книга Excel. Связь таблиц.

Работа с таблицей как с базой данных. Сортировка и фильтрация.

Промежуточные итоги. Сводные таблицы.

Финансовые функции. Решение финансовых задач.

Организация обратного расчета. Подбор параметра.

Задачи оптимизации. Поиск решения.

Выполнение расчетов с использованием математических функций MS Excel Создание и оформление публикации и буклета на основе макета

Основные угрозы и методы обеспечения информационной безопасности» Содержание учебного материала

Основные компоненты компьютерных сетей»

Правовые аспекты использования информационных технологий»

Обмен данных между приложениями

Лабораторные работы

Контрольные работы

Самостоятельная работа обучающихся:

Организация поиска информации с помощью различных поисковых систем.

Основные компоненты компьютерных сетей, принципы пакетной передачи данных, организация межсетевого взаимодействия

Организация первоначальной работы в бухгалтерской программе « 1С: Бухгалтерия

Ввод начальных остатков по счетам в бухгалтерской программе « 1С: Бухгалтерия»

Кассовые и банковские операции в бухгалтерской программе « 1С: Бухгалтерия»

Перечень рекомендуемой литературы, Интернет-ресурсов. ОСНОВНЫЕ ИСТОЧНИКИ:

1. Информатика и ИКТ: учебник для сред.проф.образования/М.С. Цветкова, Л.С. Великович.-6-е изд..стер.-М.:Издательский центр «Академия», 2014.- 352 с.

2. Информатика <sup>и</sup> ИКТ. Практикум для профессий и специальностей естественнонаучного и гуманитарного профилей: учеб. Пособие для сред.проф.образования/М.С.Цветкова, И.Ю. Хлобыстова.-2-е изд., стер.-М.:<br>Издательский центр «Академия», 2014.-240 с.

3. Колмыкова Е.А., Кумскова И.А. Информатика Учебник, ОИЦ «Академия», 2014г.

4. Цветкова М.С. Информатика <sup>и</sup> ИКТ: учебник/М.С. Цветкова. — 6-е изд., стер. - М.: Академия, <sup>2014</sup>

1. 5. Цветкова М.С. Информатика <sup>и</sup> ИКТ: практикум/М.С. Цветкова. — 2-е изд., стер. — М.: Академия, 2014

6. Информатика <sup>и</sup> информационно- коммуникационные технологии. Учебное пособие/Плотников Н.Г. -М. ИЦРИОР, 2017- <sup>128</sup> <sup>с</sup>

7. Гвоздева В.А. Информатика, автоматизированные информационные технологии <sup>и</sup> системы. Москва, ИД «ФОРУМ»ИНФРА,2017г. ДОПОЛНИТЕЛЬНЫЕ ИСТОЧНИКИ:

1. Угринович Н.Д. Информатика <sup>и</sup> информационные технологии. Учебник 10–11 кл. – М., 2010.

2. Сергеева И.И, Музалевская А.А., Тарасова Н.В.. Информатика. Учебник — М.: ИД «ФОРУМ»: ИНФРА-М, 2011.-384 с.

3. Журнал «Мир ПК», №1,2, 3, 2013 г.

4. Залогова Л.А. Компьюрная графика. Практикум. Учебное пособие. Элективный курс. - М., 2005.

5. Хубаев Г.Н. Информатика. Учебное пособие. — Ростов н/Д: Издательский центр «МарТ»; Феникс, 2010.- 288 с.

6. Майкрософт. Учебные проекты с использованием Microsoft Office. - М., 2006.<br>2006.<br>7. Мир информатики. Форма доступа: http://www.jgk.ucoz.ru/dir/ 2006.

8. Шафрин Ю.А. Информатика. Информационные технологии. Том 1-2. -М., 2007.

9. Электронный журнал «Информатика <sup>и</sup> информационные технологии <sup>в</sup> образовании». Форма доступа: http://www.rusedu.info/

10. Михеева Е.В. Информационные технологии <sup>в</sup> профессиональной деятельности. 10-е издание испр. АСАРЕМА. Москва. Издательский центр Академия, 2012.

11.Михеева Е.В. Практикум по информатике, 2-е издание. Москва. АСАРЕМА, 2004

Ерошкова Ю.Ю. Основы работы в MS Publisher. ТРЦ г. Зима, 2007.

Мотов В.В. Word, Excel, PowerPoint - просто, кратко, быстро. Руководство пользователя. Москва: ИНФРА-М,2008.

Гусева О.Л, Миронова Н.Н. Практикум по Excel. Москва Финансы и статистика, 1997

Фидлер А.А. Методические указания к практическим работам, Новокузнецк, 2009 Гохберг С.Г., Зафиевский А.В., Короткин А.А. Информационные технологии. Москва. ACADEMA, 2004.

Харитонов С.А. Хозяйственные операции в «1С:Бухгалтерия 8» (редакция 2.0). Задачи, решения, результаты (Текст): Учебное пособие/ С.А. Харитонов Д.В. Чистов. - Издательство: 1С-Паблишинг, 2010.-460с.

12. Гартвич А.В.1С: Бухгалтерия 8 как на ладони [Текст]: 2-е издание, переработ. и доп. /А.В. Гартвич. - М.: ООО "1С-Паблишинг";СПб: Питер, 2008.-240 с. - с. 125-161

Миронова А.А. Практикум по информационным технологиям. Методическое пособие. Москва, 2010.

13. Синаторов С.В. Информационные технологии. Москва. АЛЬФА-М. ИНФРА-M, 2009

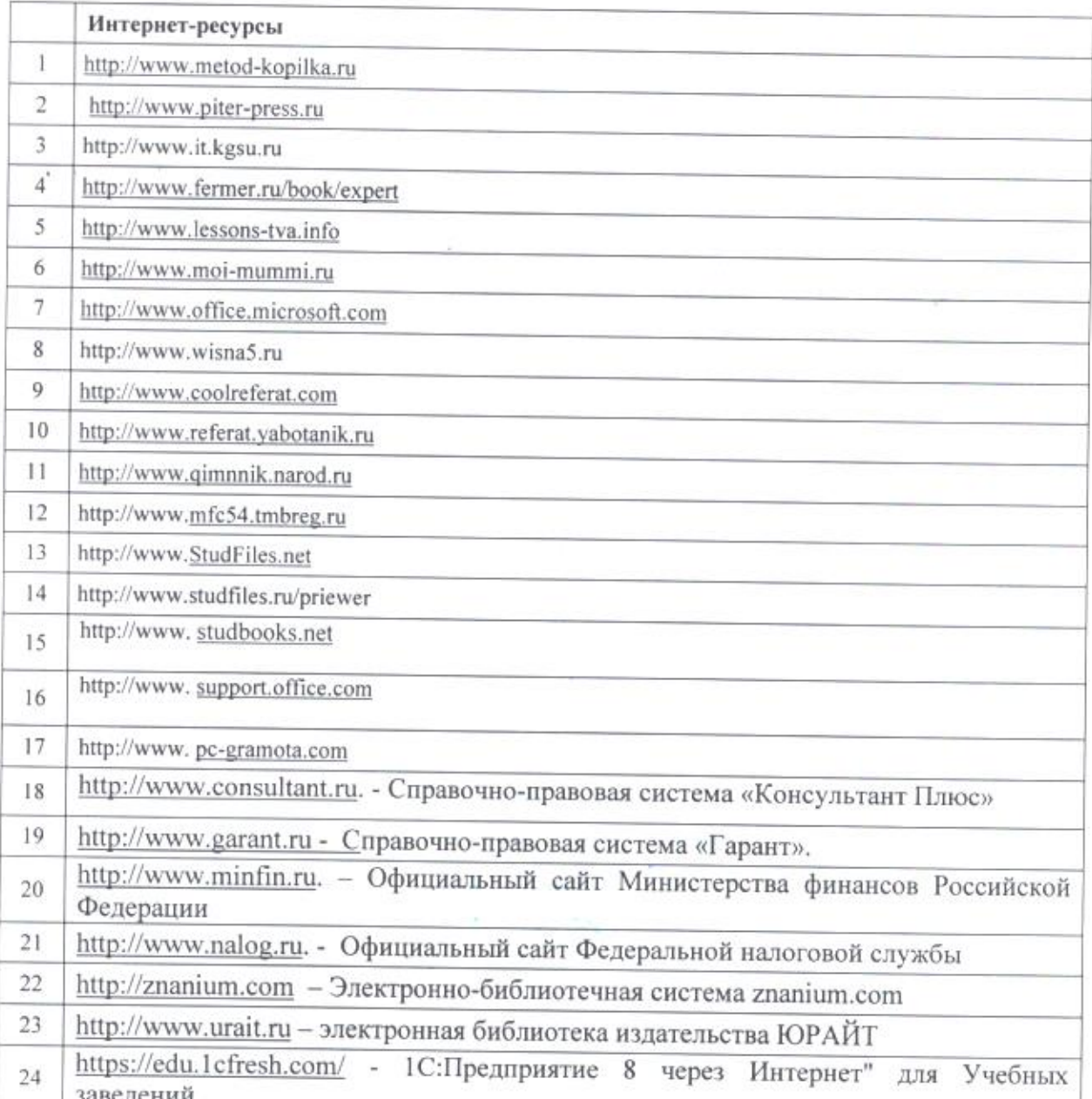

## Критерии оценивания ответов обучающихся

Оценка «отлично» - полно раскрыл содержание материала в объеме, предусмотренном программой; изложил материал грамотным языком в последовательности, используя точно логической определенной математическую и специализированную терминологию и символику; правильно выполнил чертежи и графики, сопутствующие ответу; показал умение иллюстрировать теоретические положения конкретными примерами, применять их в новой ситуации при выполнении практического задания, продемонстрировал усвоение ранее изученных сопутствующих вопросов, сформированность и устойчивость используемых при ответе умений и навыков; отвечал самостоятельно без наводящих вопросов преподавателя.

Оценка «хорошо» - ответ удовлетворяет в основном требованиям на оценку «5», но при этом имеет один из недостатков: в изложении допущены небольшие пробелы, не исказившие логического и информационного содержания ответа; допущены один - два недочета при освещении основного содержания ответа, исправленные по замечанию преподавателя; допущены ошибка или более двух недочетов при освещении второстепенных вопросов или в выкладках, легко исправленные по замечанию учителя.

Оценка «удовлетворительно» - неполно или непоследовательно раскрыто содержание материала, но показано общее понимание вопроса и продемонстрированы умения, достаточные для дальнейшего усвоения программного материала, имелись затруднения или допущены ошибки в определении понятий, использовании терминологии, чертежах и выкладках, исправленные после нескольких наводящих вопросов преподавателя; студент не справился с применением теории в новой ситуации при выполнении практического задания, но выполнил задания обязательного уровня сложности по данной теме, при знании теоретического материала выявлена недостаточная сформированность основных умений и навыков.

Оценка «неудовлетворительно» - не раскрыто основное содержание учебного материала; обнаружено незнание или непонимание студентом большей или наиболее важной части учебного материала, допущены ошибки в определении понятий, при использовании терминологии, в чертежах, блоксхем и иных выкладках, которые не исправлены после нескольких наводящих вопросов преподавателя, студент обнаружил полное незнание и непонимание изучаемого учебного материала или не смог ответить ни на один из поставленных вопросов по изучаемому материалу.

Тест оценивается следующим образом: «5» - 90-100% правильных ответов на вопросы;

«4» - 75-89% правильных ответов на вопросы;

«4» - 15-69 % правильных ответов на вопросы;<br>«3» - 50-74% правильных ответов на вопросы;<br>«2» - 0-49% правильных ответов на вопросы

 $\sim$  100  $\sim$ 

 $\overline{\phantom{a}}$ 

«2» - 0-49% правильных ответов на вопросы.

 $98 - 98 = 100$